Занятие 2

# *История развития вычислительной техники*

#### **В истории вычислительной техники можно выделить три не равные по длительности этапа.**

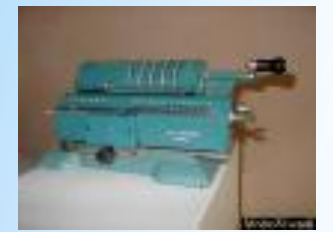

*Первый этап* **– от глубокой древности до появления первых электронных вычислительных машин. В это время создавались различные устройства и методы, облегчавшие счет, вычисления.**

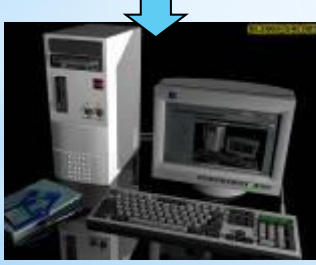

**Началом** *второго этапа* **явилось создание в середине XX в. первой цифровой вычислительной машины, работавшей на основе тех же принципов, что и современные компьютеры. Вычислительная техника на этом этапе еще не стала массовой.** 

*Третий этап***, начавшийся в 1980-х годах с создания персонального компьютера, продолжается в настоящее время. Вычислительная техника получила массовое распространение. Так же, как в прошлом цивилизованный человек был обязан уметь читать и писать, современный человек обязан владеть навыками использования вычислительной техники.**

Человечество научилось пользоваться простейшими **я** счётными приспособлениями тысячи лет назад. Наиболее востребованной оказалась необходимость определять количество предметов, используемых в меновой торговле. Эту функцию с успехом выполняло устройство абак (счёты).

### **V – IV вв. до н.э. Предыстори**

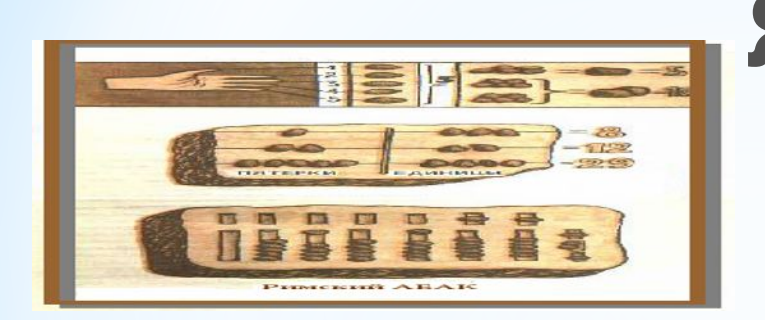

 Изобретение счётов (абака) - устройства, состоящего из набора костяшек, нанизанных **я**

на стержни.

**я**

**Счёты**

**В китае –**

**«суан-пан»**;

**В японии –**

**«серобян»**,

**В России –** 

**«щоты»**.

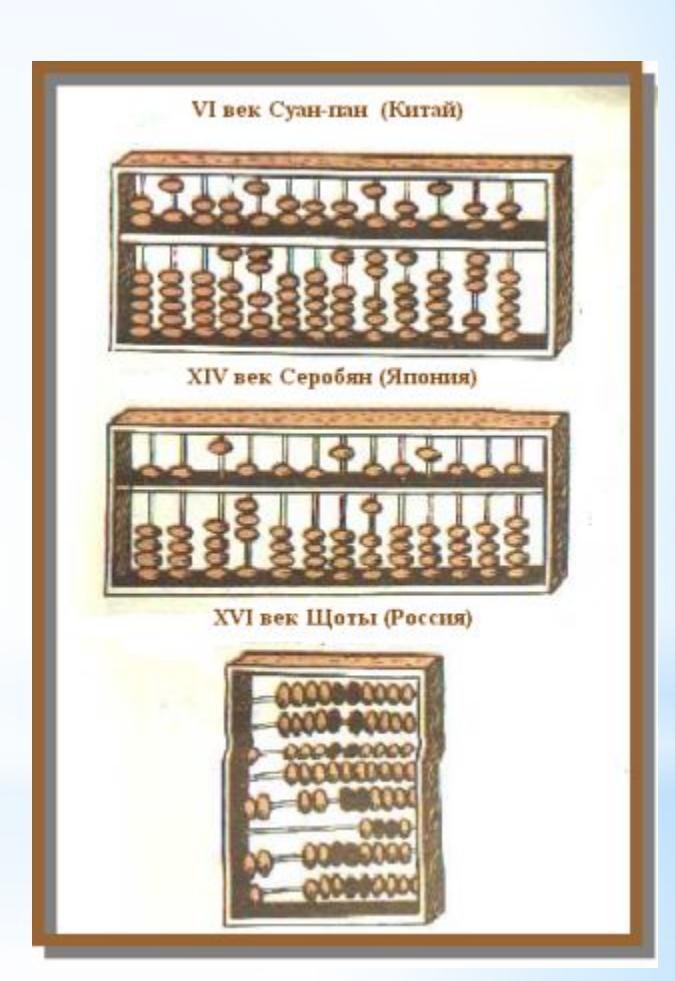

### **Конец XV начало XVI века**

 **Леонардо да Винчи** создает 13 разрядное суммирующее устройство

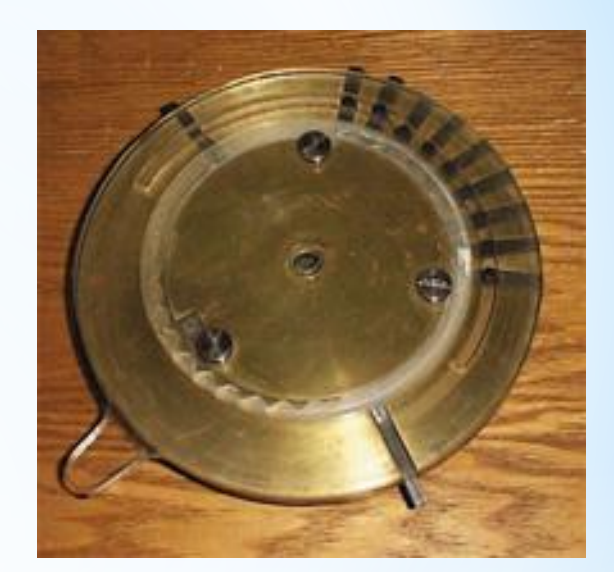

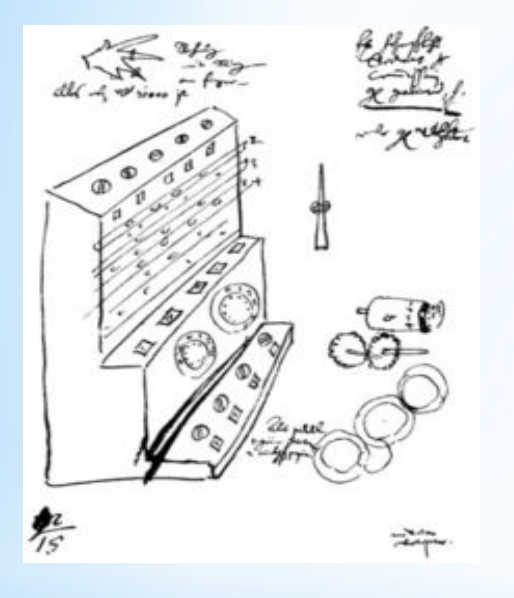

*«Считающие часы» Вильгельма Шикарда*

В 1623 году Вильгельм Шикард придумал «Считающие часы» первый механический калькулятор, умевший выполнять четыре арифметических действия. Считающими часами устройство было названо потому, что как и в настоящих часах работа механизма была основана на использовании звёздочек и шестерёнок.

 *1642 г.* Французский ученый *Блез Паскаль*

# приступил к созданию *арифметической*

*машины —* механического устройства с

шестернями, колёсами, зубчатыми рейками и т.п. Она умела "запоминать" числа и выполнять элементарные арифметические операции.

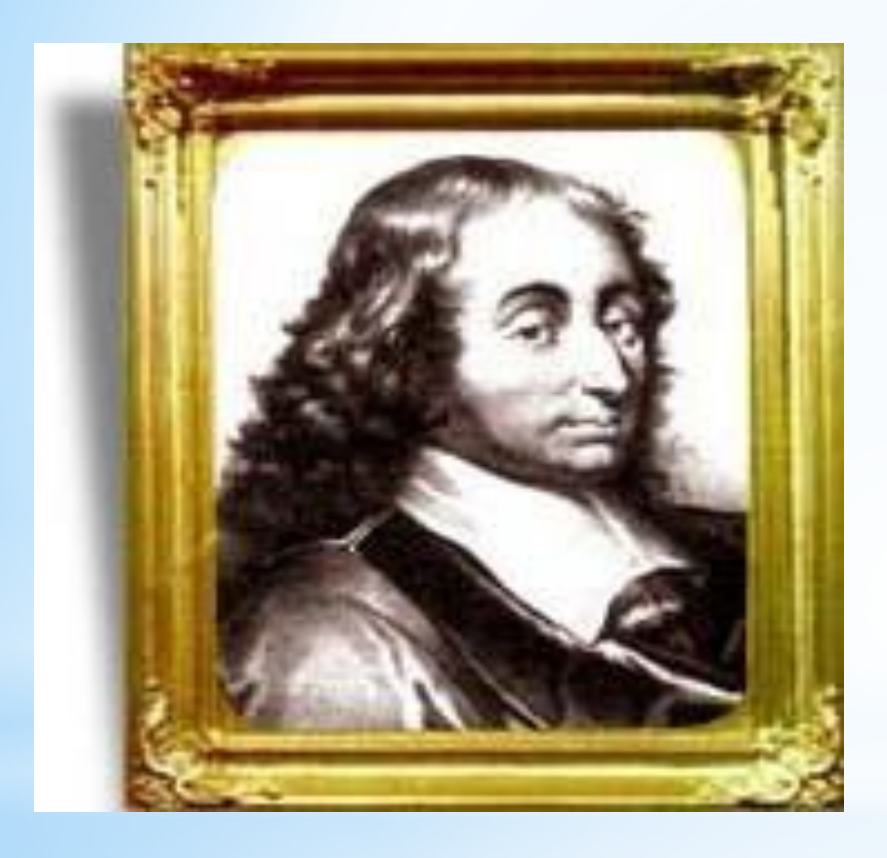

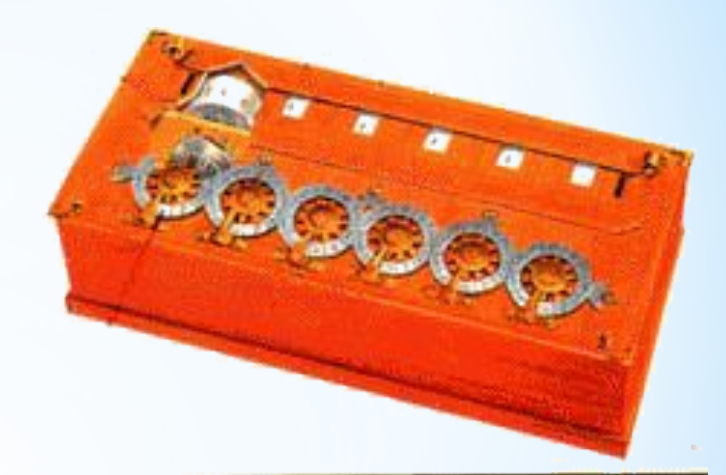

суммирующая машина

### Блез Паскаль

**я**

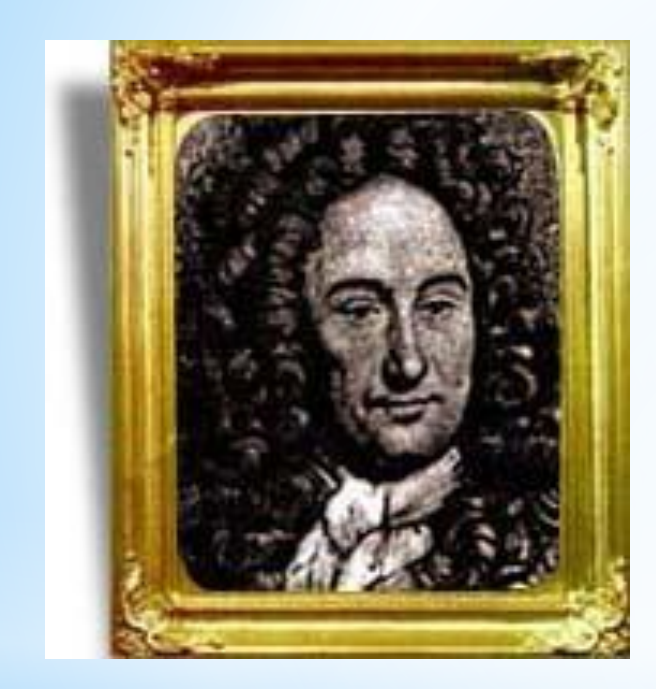

### Готфрид Вильгельм Лейбниц

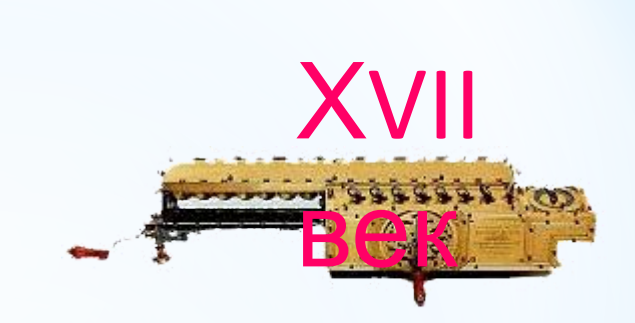

#### ступенчатый вычислитель

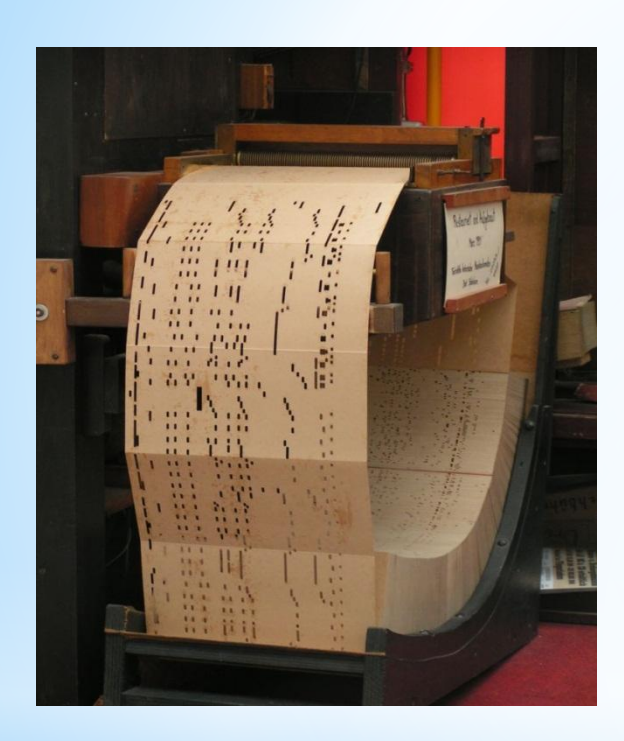

В 1804 году Жозеф Мари Жаккар разработал ткацкий станок, в котором вышиваемый узор определялся перфокартами.

*Перфокарточная система музыкального автомата*

В 1812 году английский математик Чарльз Бэббидж начал работать над так называемой разностной машиной, которая должна была вычислять любые функции, в том числе и тригонометрические, а также составлять таблицы. Свою первую разностную машину Бэббидж построил в 1822 году и рассчитывал на ней таблицу квадратов, таблицу значений функции у=х<sup>2</sup>+х+41 и ряд других таблиц. Однако из-за нехватки средств эта машина не была закончена. Но эта неудача не остановила Бэббиджа, и в 1834 году он приступил к новому проекту – созданию Аналитической машины, которая должна была выполнять вычисления без участия человека

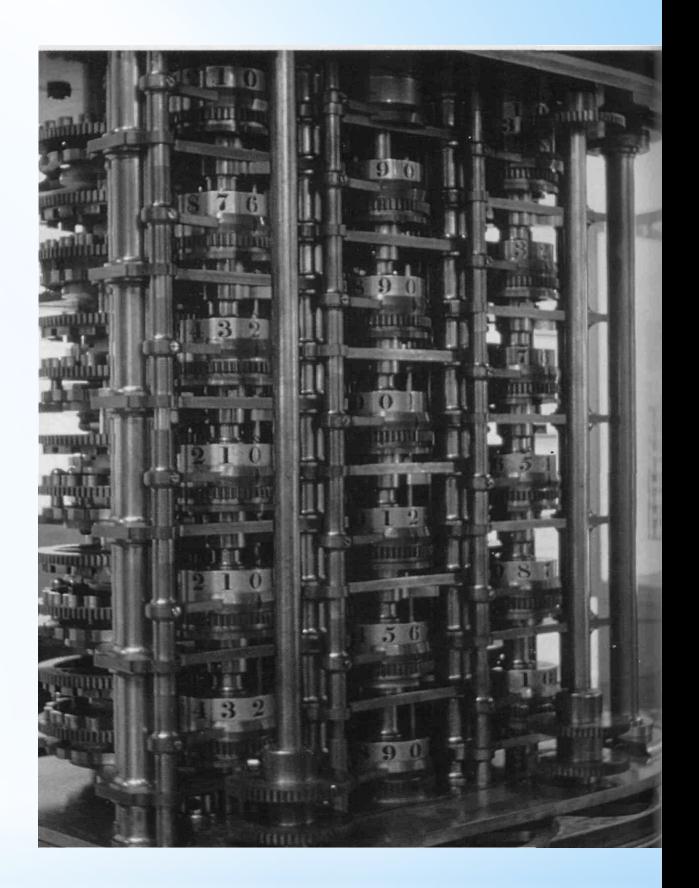

Воссозданная в 1991 году в Лондоне аналитическая машина Чарлза Бэббиджа

**1834 г.** Английский ученый **Чарльз Бэббидж** составил проект *"аналитической"*  **машины**, в которую входили **устройства ввода и вывода** информации, запоминающе устройство для хранения чисел, устройство, способное выполнять арифметические операции, и устройство, управляющее последовательностью действий машины. Команды вводились с помощью перфокарт. Проект не был реализован.

### в 1838 году Чарльз Бэббидж перешёл от разработки Разностной машины к проектированию более сложной аналитической машины, принципы программирования которой напрямую восходят к перфокартам Жаккара. **Предыстори я**

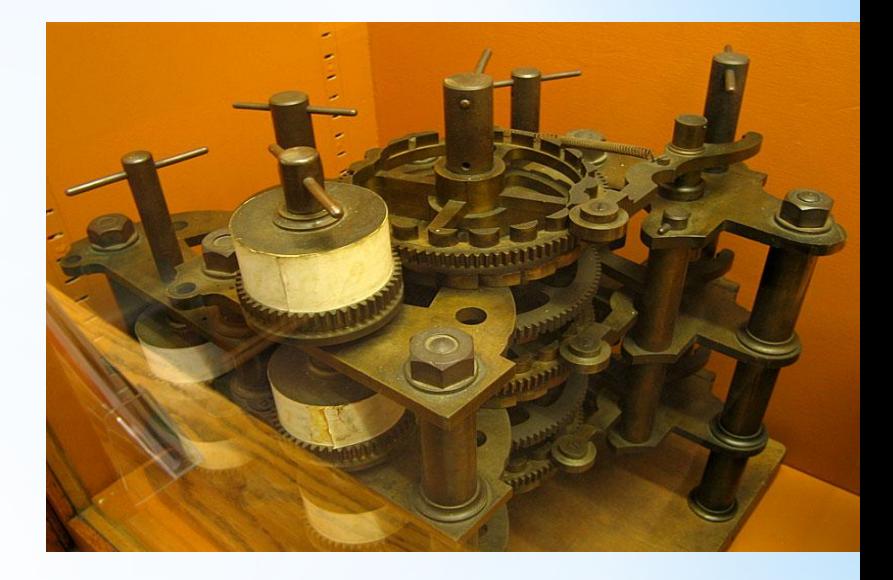

*Часть Разностной машины Бэббиджа, собранная после его смерти сыном из частей, найденных в лаборатории*

## ХIХ век Первая программируе мая машина **Предыстори я**

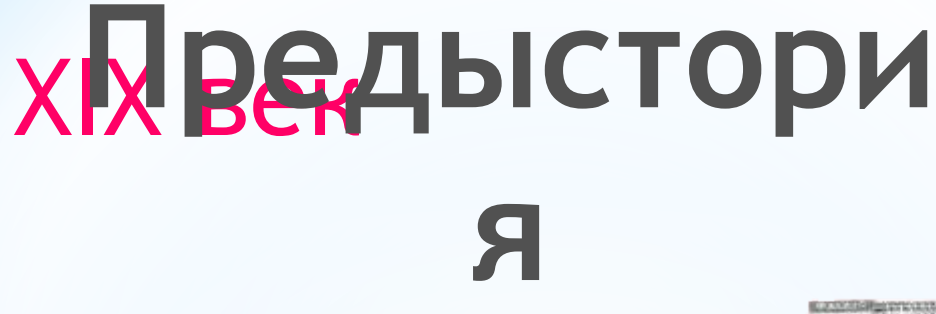

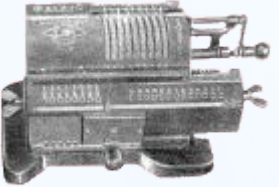

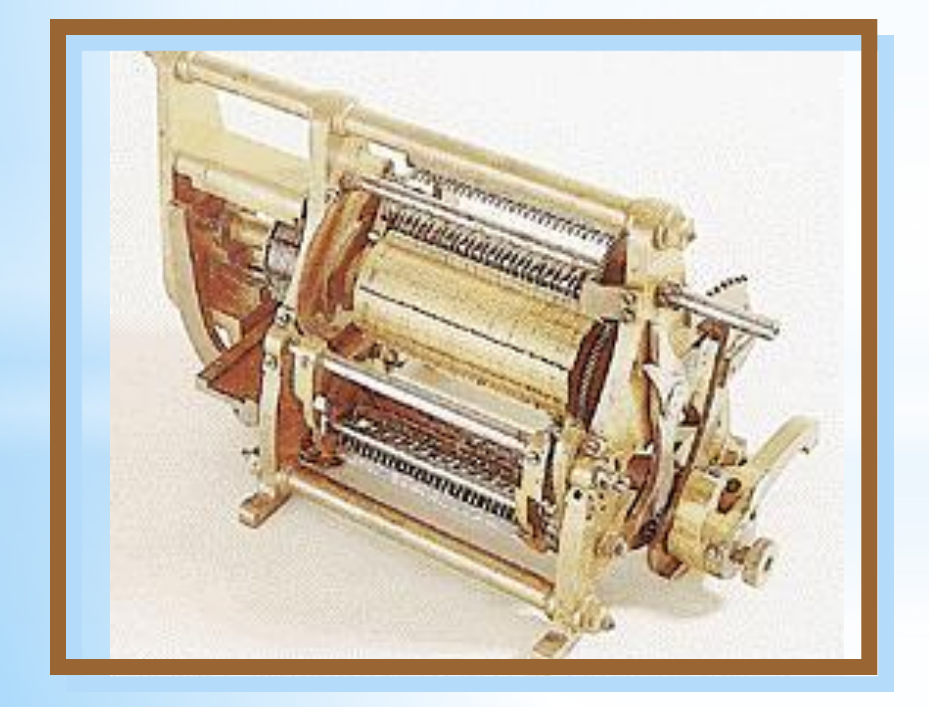

# арифмомет  $\mathbf D$

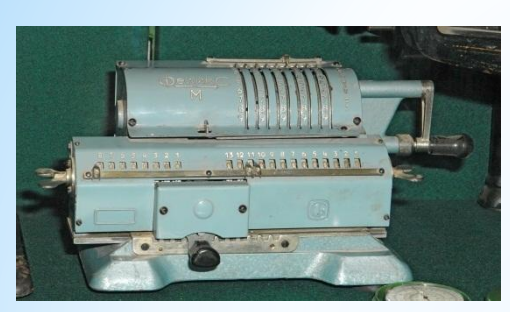

К 1900-у году ранние механические калькуляторы, кассовые аппараты и счётные машины были перепроектированы с использованием электрических двигателей с представлением положения переменной как позиции шестерни. Первым полностью электронным настольным калькулятором был британский ANITA Мк. VII, который использовал дисплей на трубках «Nixie» и 177 миниатюрных тиратроновых трубок.

В Советском Союзе в то время самым известным и распространённым калькулятором был механический арифмометр «Феликс», выпускавшийся с 1929 по 1978 год

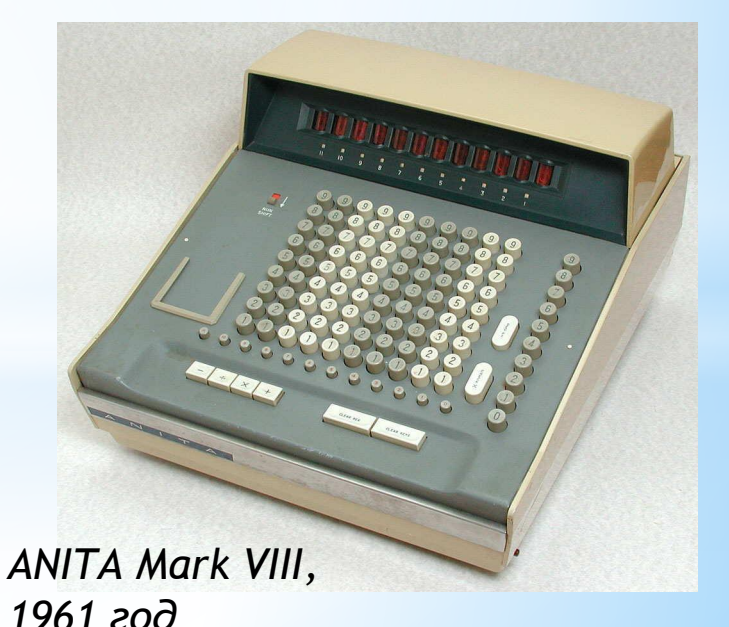

### **Первые электромеханические цифровые компьютеры**

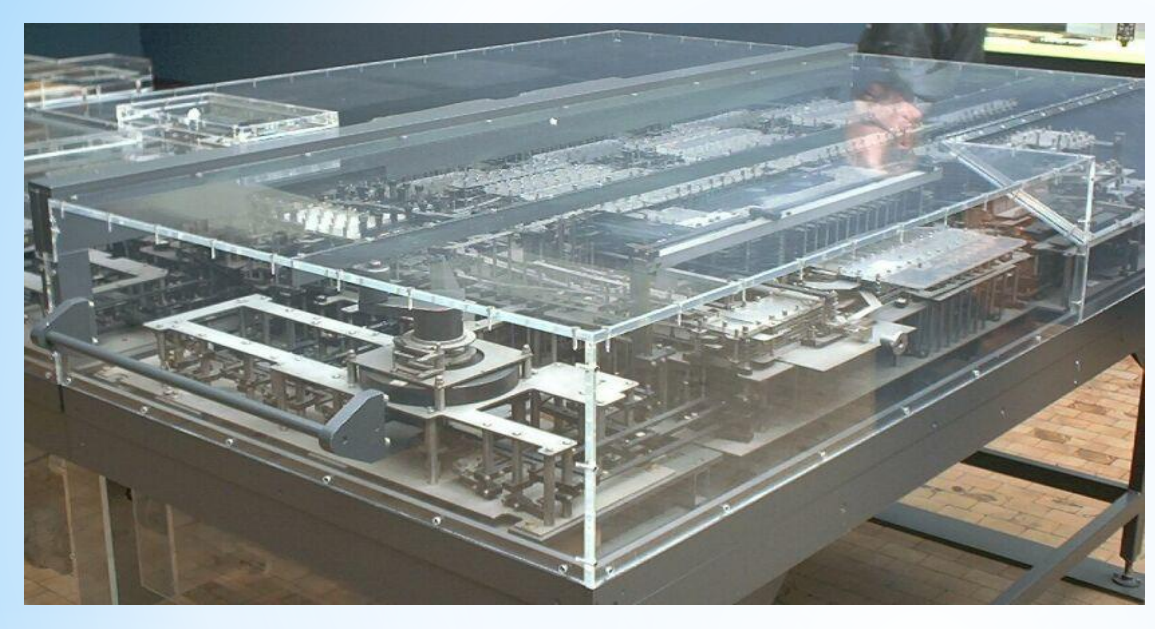

*Репродукция компьютера Zuse Z1 в Музее техники, Берлин*

В 1936 году, работая в изоляции в нацистской Германии, Конрад Цузе начал работу над своим первым вычислителем серии Z, имеющим память и возможность программирования. Модели Z1 и Z2 были неудачными. Однако Z3 удалась и была завершена в 1941 году. Она была построена на телефонных реле . Тем самым, Z3 стала первым работающим компьютером, управляемым программой. Замена сложной в реализации десятичной системы на двоичную, сделала машины Цузе более простыми.

### Первые вычислительные машины

 **1939г.** Американец болгарского происхождения **Джон Атанасофф** создал прототип вычислительной машины на базе двоичных элементов.

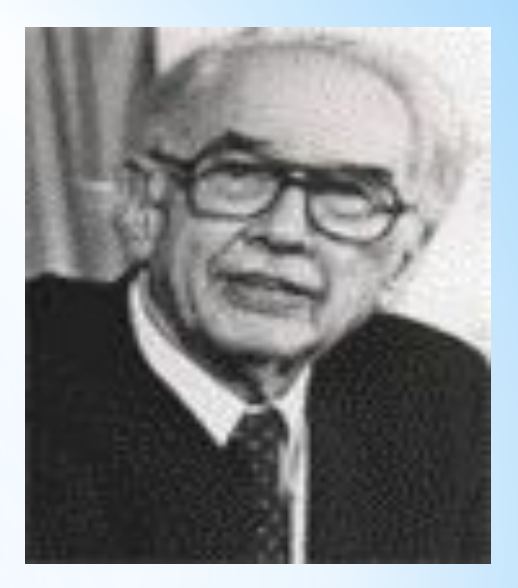

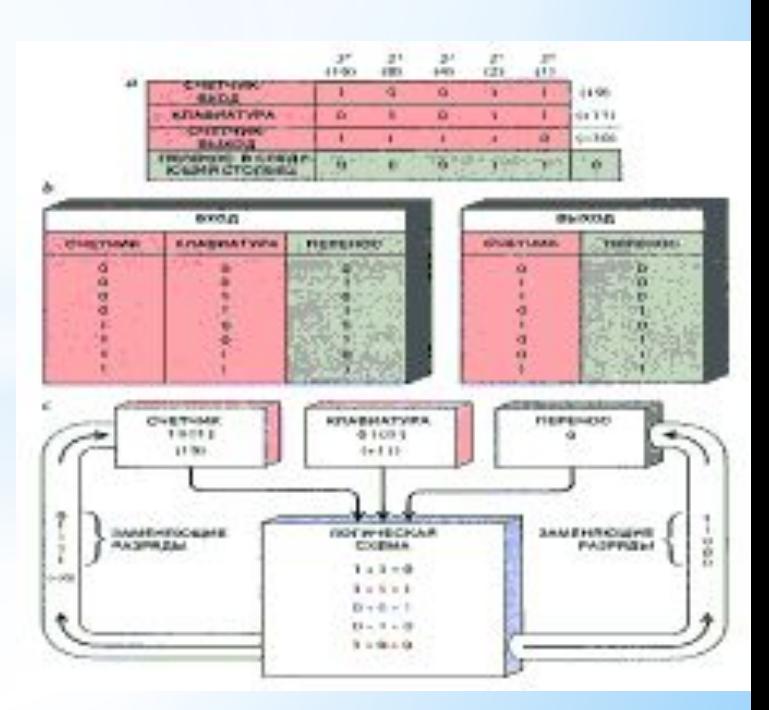

#### *\* Электронные лампы. ЭВМ 1-го поколения*

Начиная с 1943 г. в США группа специалистов под руководством Джона Мочли и Преспера Экерта начала конструировать компьютер ЕNIАС на основе электронных ламп. Этот монстр содержал десятки тысяч электронных ламп и релейных переключателей. Созданный ими компьютер работал в тысячу раз быстрее, чем Марк-1. Однако обнаружилось, что большую часть времени этот компьютер простаивал — ведь для задания метода расчетов (программы) в этом компьютере приходилось в течение нескольких часов или даже нескольких дней подсоединять нужным образом провода. А сам расчет после этого мог занять всего лишь несколько минут или даже секунд.

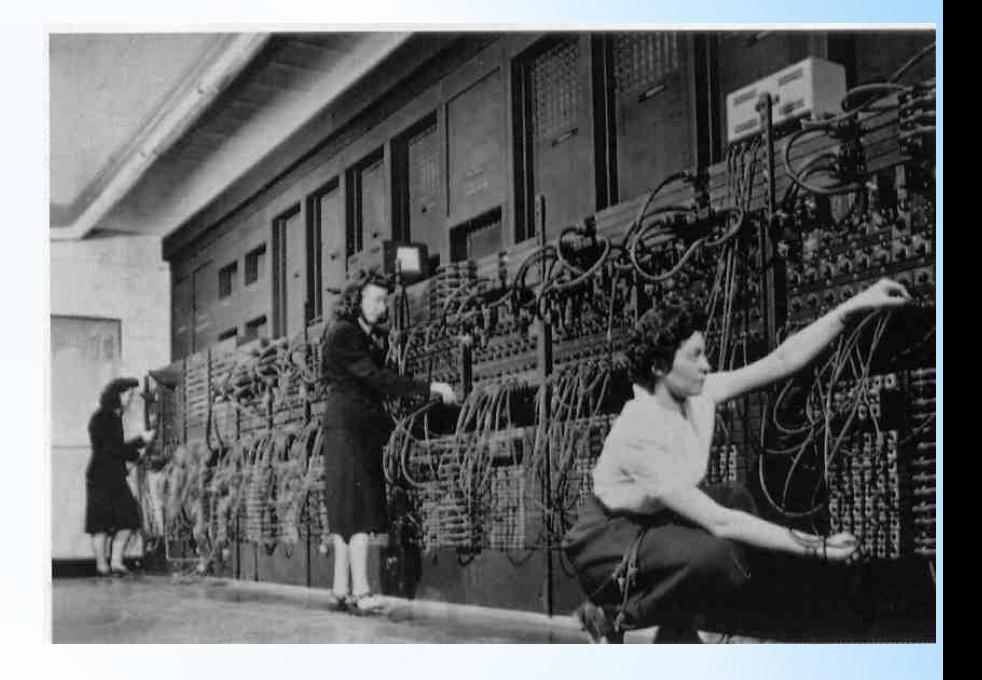

ENIAC – второй в мире электронный калькулятор – работал в Пенсильвании в 1943 – 1946 годах.

### **Британский «Колосс»**

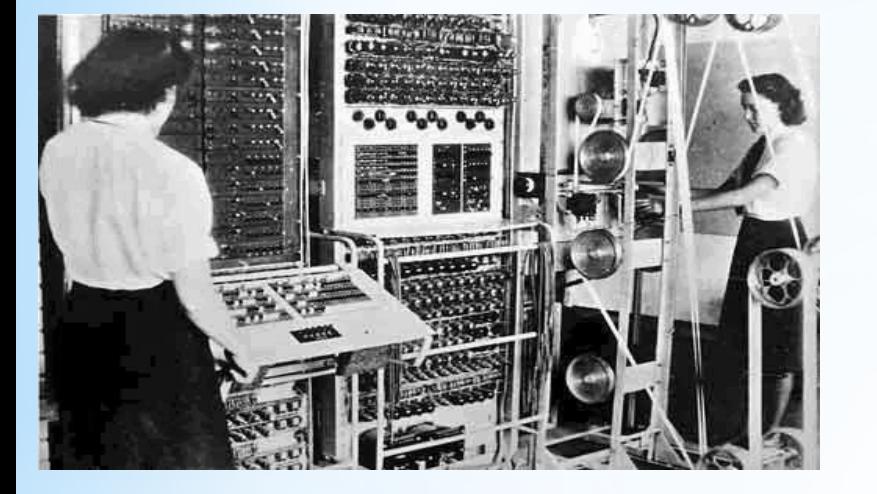

*Британский Colossus был использован для взлома немецких шифров в ходе Второй мировой войны*

«Колосс» стал первым полностью электронным вычислительным устройством. В нём использовалось большое количество электровакуумных ламп, ввод информации выполнялся с перфоленты. «Колосс» можно было настроить на выполнение различных операций булевой логики, но он не являлся тьюринг-полной машиной. Помимо Colossus Mk I, было собрано ещё девять моделей Mk II. Информация о существовании этой машины держалась в секрете до 1970Чтобы упростить и убыстрить процесс задания программ, Мочли и Экерт стали конструировать новый компьютер, который мог бы хранить программу в своей памяти. В 1945 г. к работе был привлечен знаменитый математик Джон фон Нейман, который подготовил доклад об этом компьютере. Доклад был разослан многим ученым и получил широкую известность, поскольку в нем фон Нейман ясно и просто сформулировал общие принципы функционирования компьютеров, т. е. универсальных вычислительных устройств. И до сих пор подавляющее большинство компьютеров сделано в соответствии с теми принципами, которые изложил в своем докладе в 1945 г. Джон фон Нейман Первый компьютер, в котором были воплощены принципы фон Неймана, был построен в 1949 г. английским исследователем Морисом Уилксом.

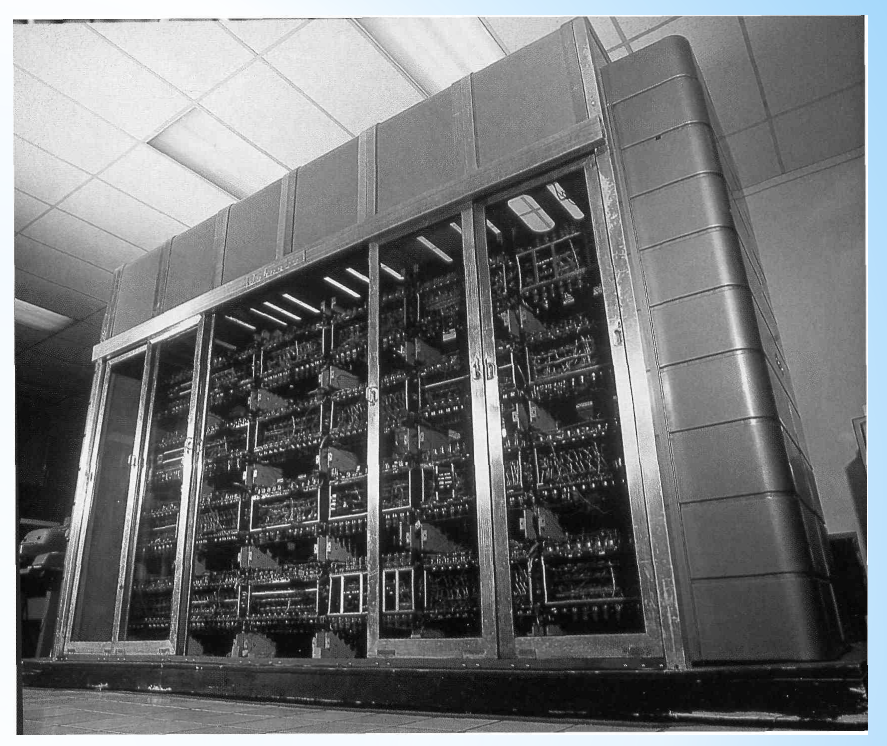

JOHNNIAC был достойным продолжателем своих предшественников, MANIACa и ILLIACa.

### **\* Первое поколение компьютеров с архитектурой фон**

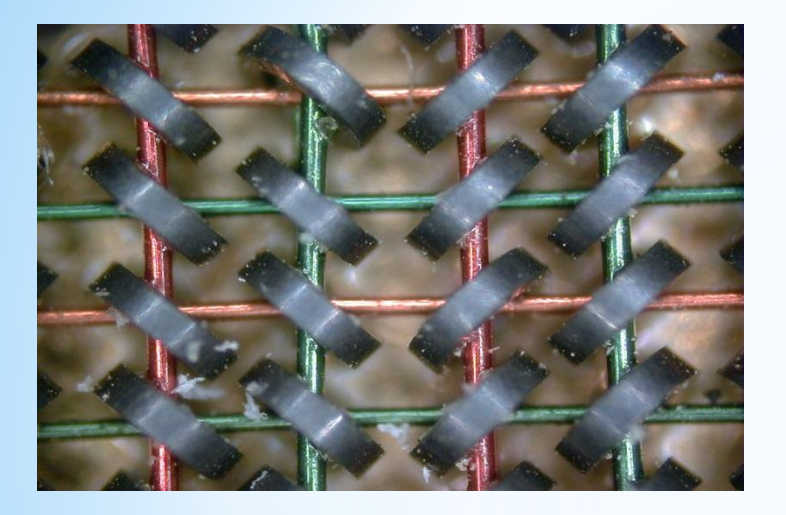

*Память на ферритовых сердечниках. Каждый сердечник — один бит*

Переработав идеи Эккерта и Мочей Мана также, оценив ограничения «ЭНИАК», Джон фон Нейман написал широко цитируемый отчёт, описывающий проект компьютера (EDVAC), в котором и программа, и данные хранятся в единой универсальной памяти. Принципы построения этой машины стали известны под названием «архитектура фон Неймана» и послужили основой для разработки первых по-настоящему гибких, универсальных цифровых компьютеров.

Первой работающей машиной с архитектурой фон Неймана стал манчестерский «Baby» — Small-Scale Experimental Machine (Малая экспериментальная машина), созданный в Манчестерском университете в 1948 году

# ЭВМ первого поколения 40 – 50 годы В США

### на электронных лампах

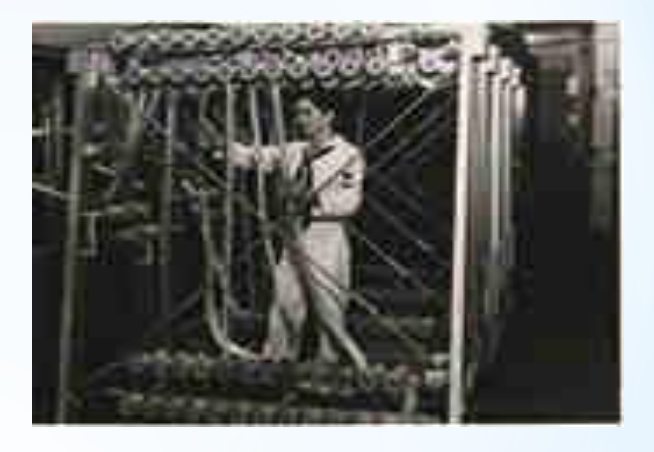

### 1944 год - Mark 1

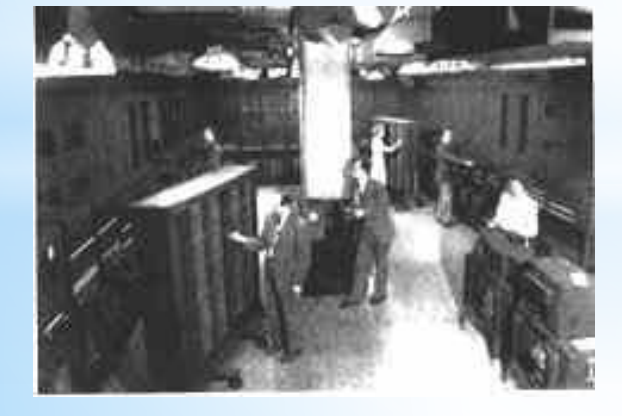

1945 год - ENIAC

### 1950 год – МЭСМ В СССР на электронных лампах

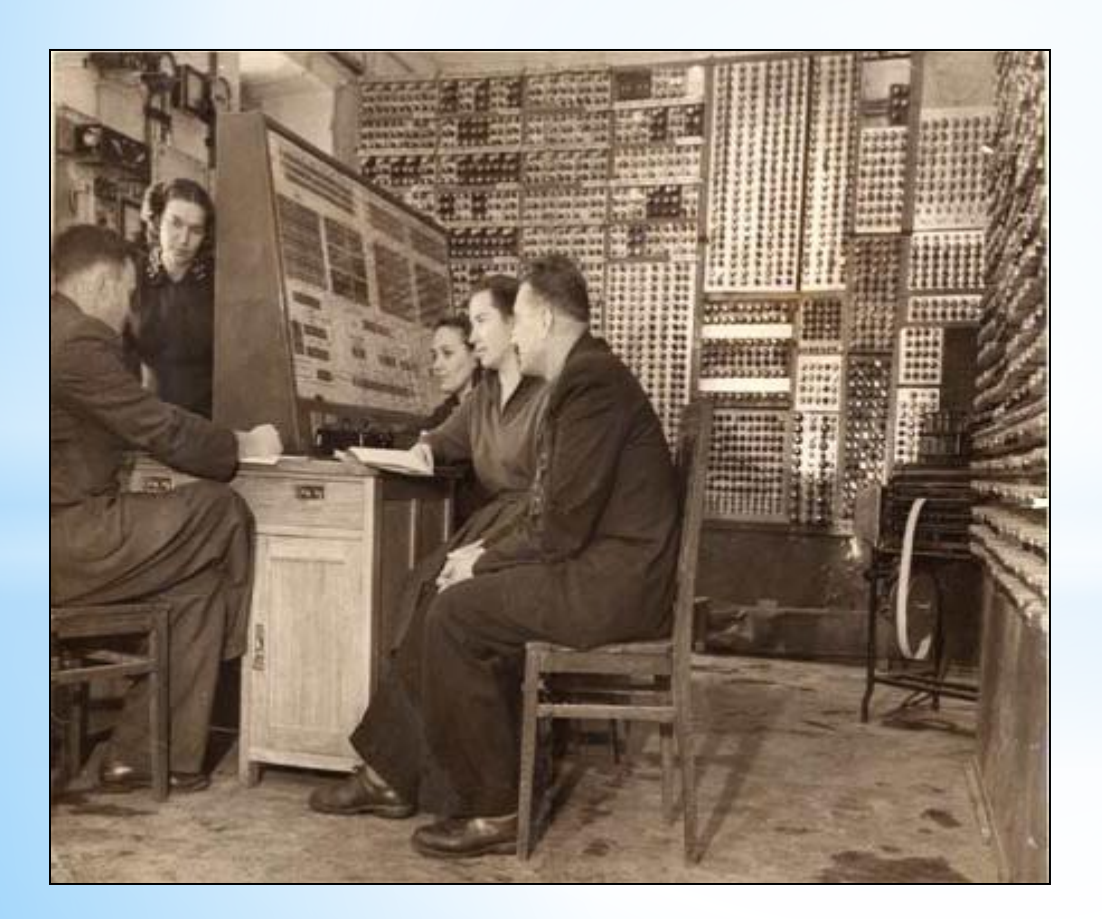

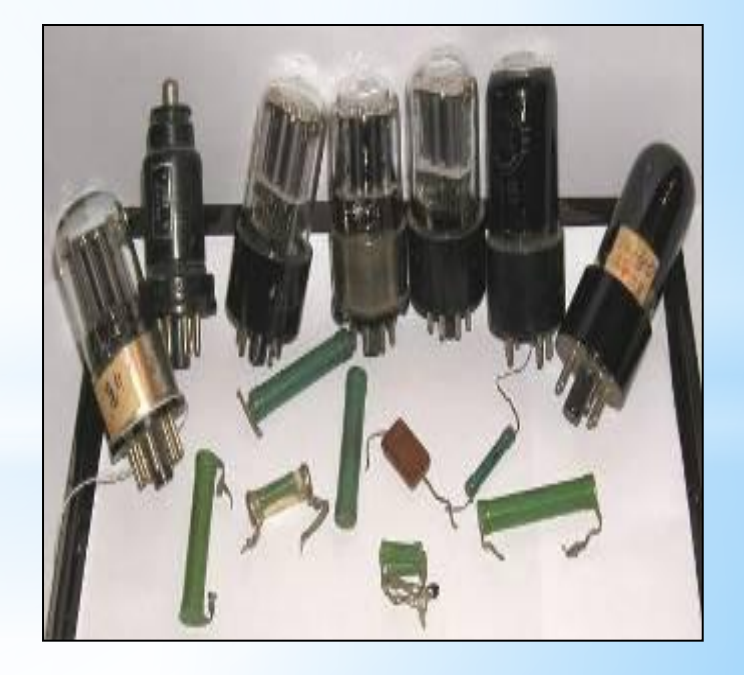

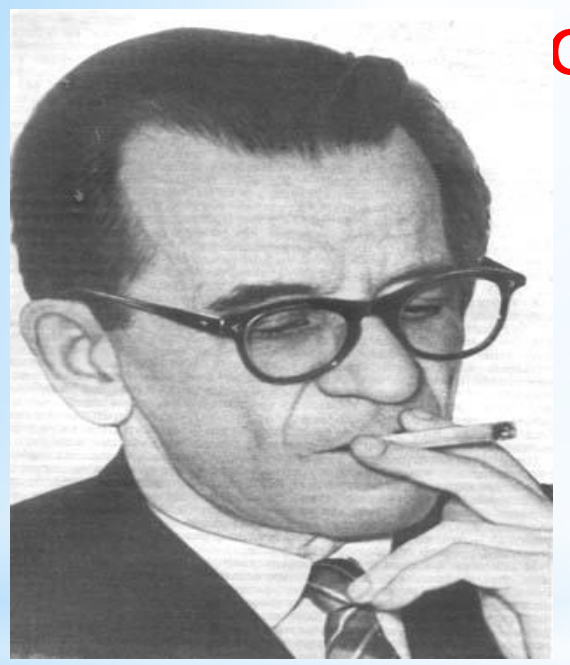

## ЭВМ первого поколения

**1952 г.** Под руководством **С.А. Лебедева** в Москве построен компьютер *БЭСМ-1* (большая электронная счетная машина) на то время самая производительная машина в Европе и одна из лучших в мире.

## **Первое поколение**

- 1) Тип ЭВМ большие ламповые.
- 2) Цель использования компьютера научнотехнические расчеты.

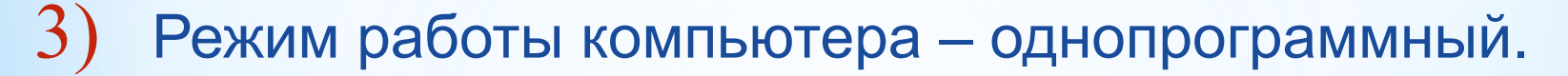

- 4) Интеграция данных низкая.
- 5) Основные средства наложения информации перфокарты, перфоленты, магнитные ленты.
- 6) Ключевые решения в обработке информации английский язык программирования.
- 7) Тип пользователя инженеры-программисты.
- $\Omega$ ) машинный зал.  $\Omega$

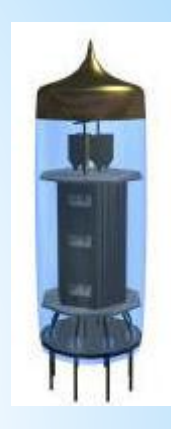

# ЭВМ второго поколения

**1948г.** В американской фирме Bell Laboratories физики **Уильям Шокли**, **Уолтер Браттейн** и **Джон Бардин** создали *транзистор*. За это достижение им была присуждена Нобелевская премия.

**1957г.** Американской фирмой NCR создан *первый компьютер на транзисторах*.

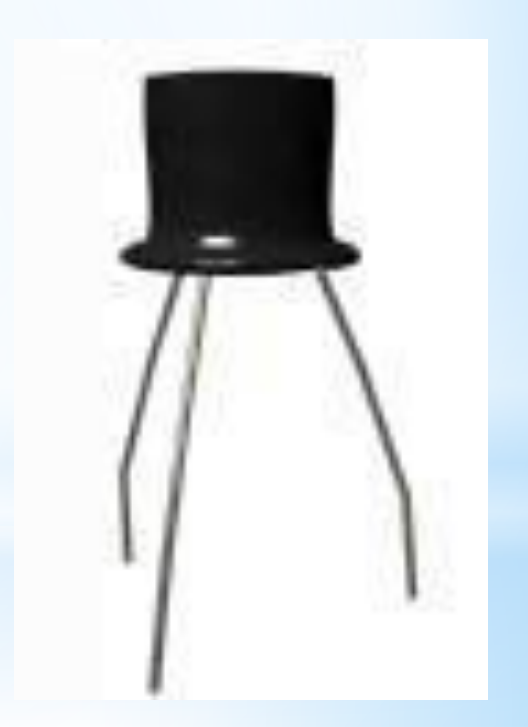

 ЭВМ 2-го поколения были разработаны в 1950—60 гг. В качестве основного элемента были использованы уже не электронные лампы, а полупроводниковые диоды и транзисторы, а в качестве устройств памяти стали применяться магнитные сердечники и магнитные барабаны далекие предки современных жестких дисков. Второе отличие этих машин — это то, что появилась возможность программирования на алгоритмических языках. Были разработаны первые языки высокого уровня - Фортран, Алгол, Кобол. Эти два важных усовершенствования позволили значительно упростить и ускорить написание программ для компьютеров. Программирование, оставаясь наукой, приобретает черты ремесла. Все это позволило резко уменьшить габариты и стоимость компьютеров, которые тогда впервые стали строиться на продажу.

 Машины этого поколения: «РАЗДАН-2», «IВМ-7090», «Минск-22,-32», «Урал-14,-16», «БЭСМ-3,-4,-6», «М-220, -222» и

#### *ЭВМ 2-го поколения*

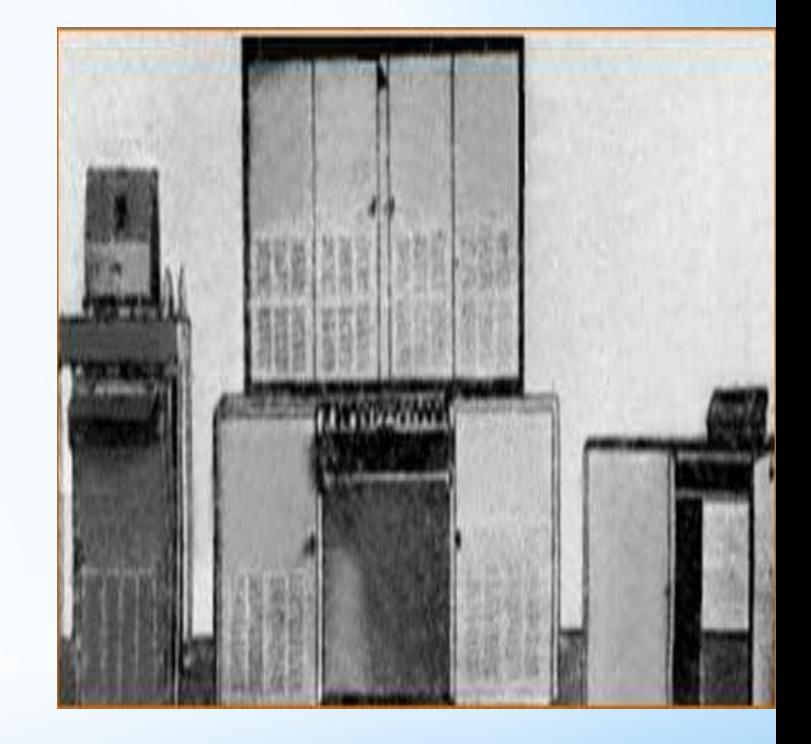

РАЗДАН-2

# ЭВМ второго поколения

# 60 –е годы БЭСМ

на транзисторах

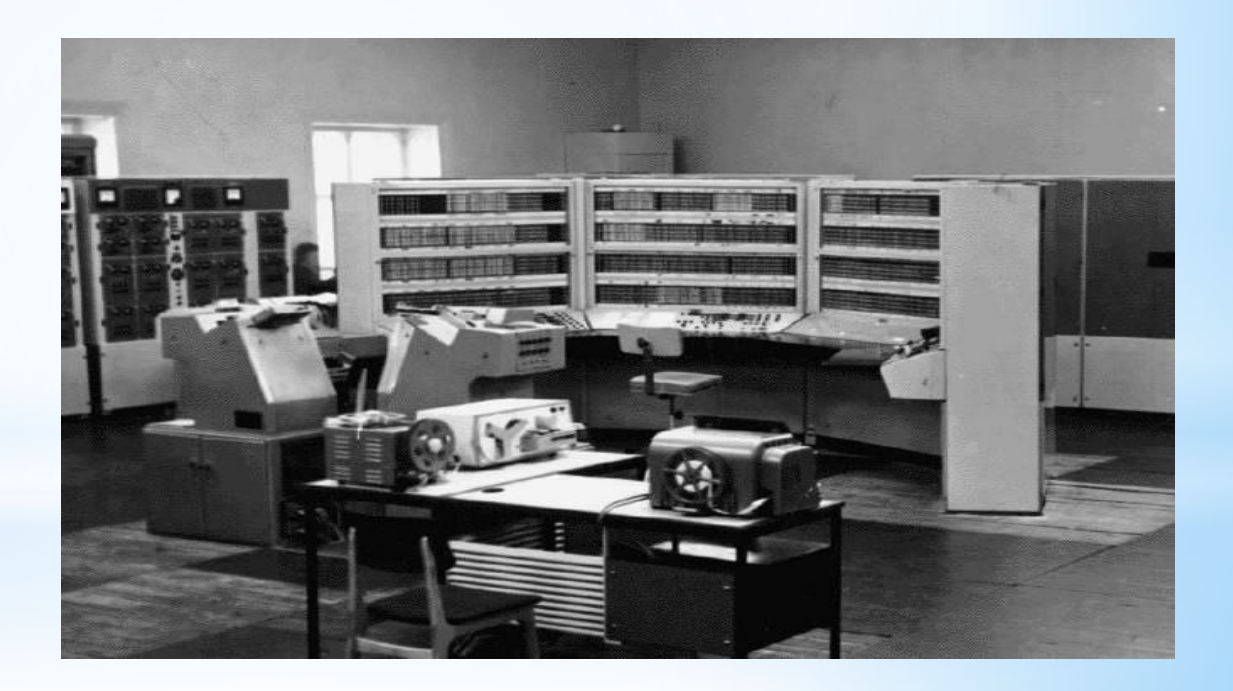

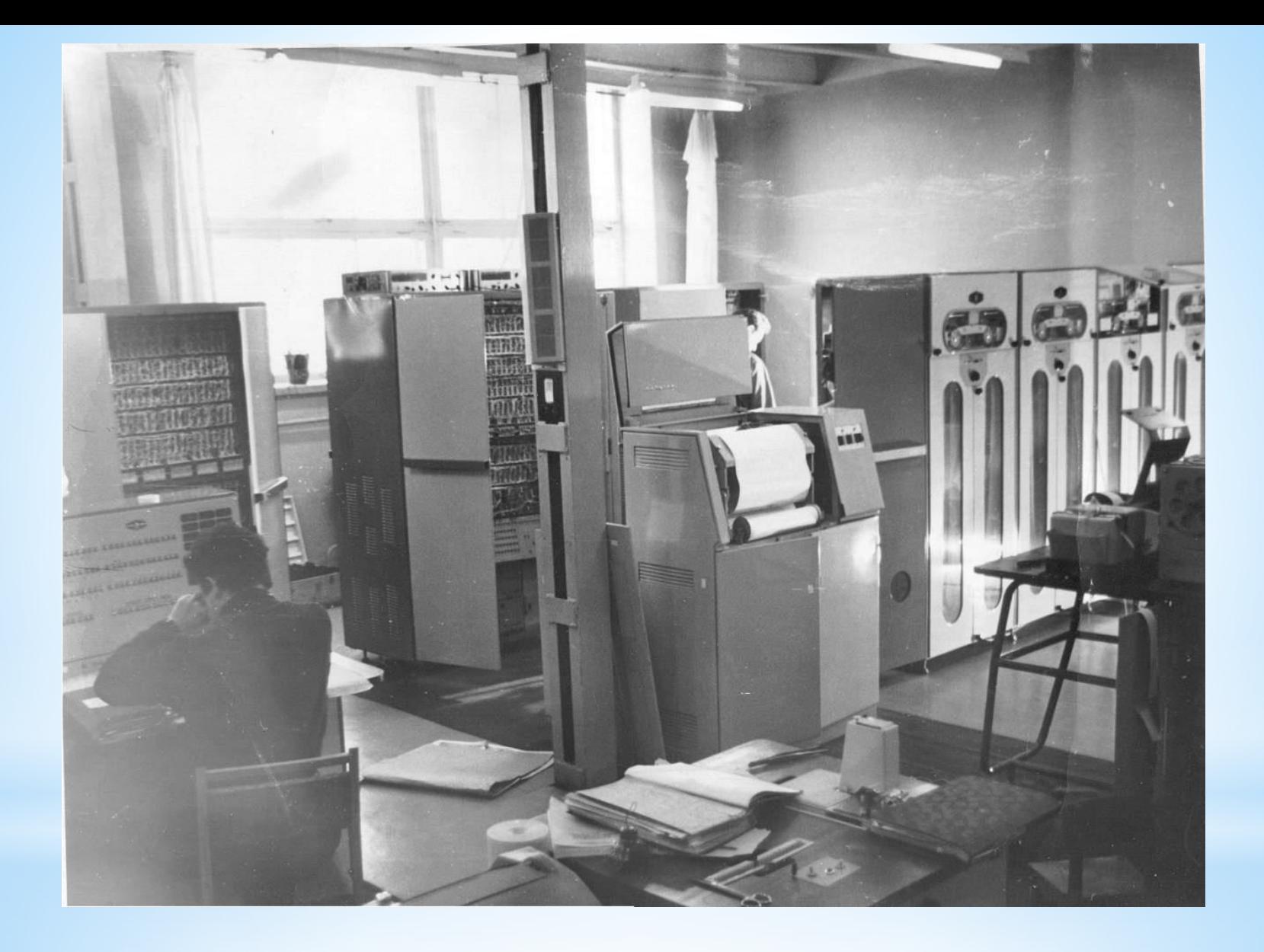

Минск-22

### **Второе поколение**

- 1) Тип ЭВМ большие ламповые.
- 2) Цель использования компьютера технические и экономические расчеты.

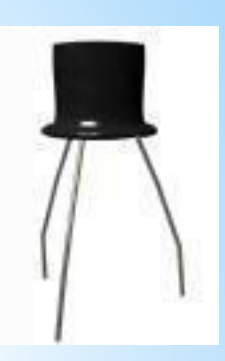

- 3) Режим работы компьютера пакетная обработка.
- 4) Интеграция данных средняя.
- 5) Основные средства наложения информации перфокарты, перфоленты, магнитные ленты, магнитные диски.
- 6) Ключевые решения в обработке информации ОС, оптимизированные трансляторы.
- 7) Тип пользователя профессиональные программисты.
- 8) Расположение пользователя отдельное помещение.

## Третье поколение ЭВМ

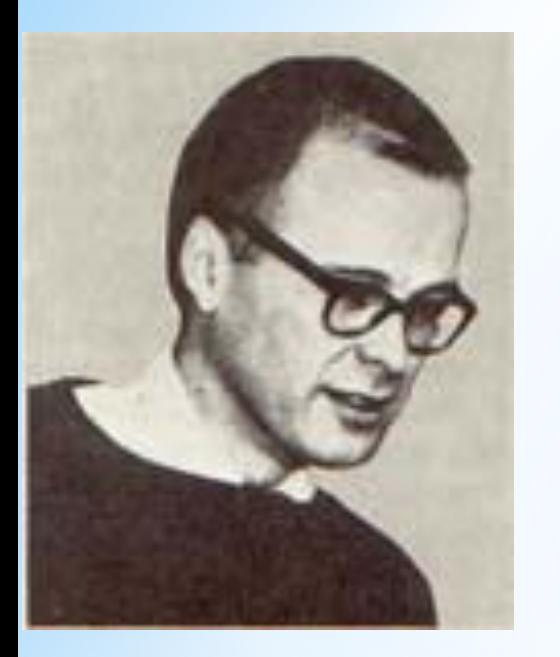

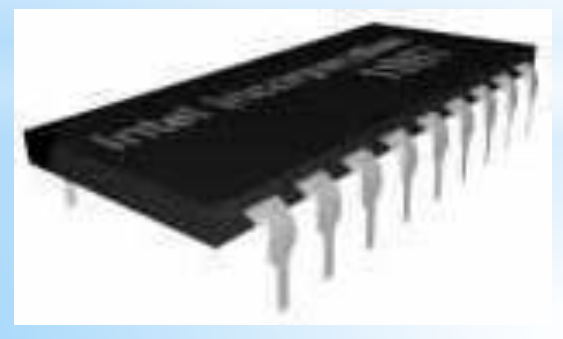

**1958 г. Джек Килби** из фирмы Texas Instruments создал *первую интегральную схему*. Бурный рост использования компьютеров начался с т. н. «3-им поколением» вычислительных машин. Начало этому положило изобретение интегральных схем, которые независимо друг от друга изобрели лауреат Нобелевской премии Джек Килби и Роберт Нойс.

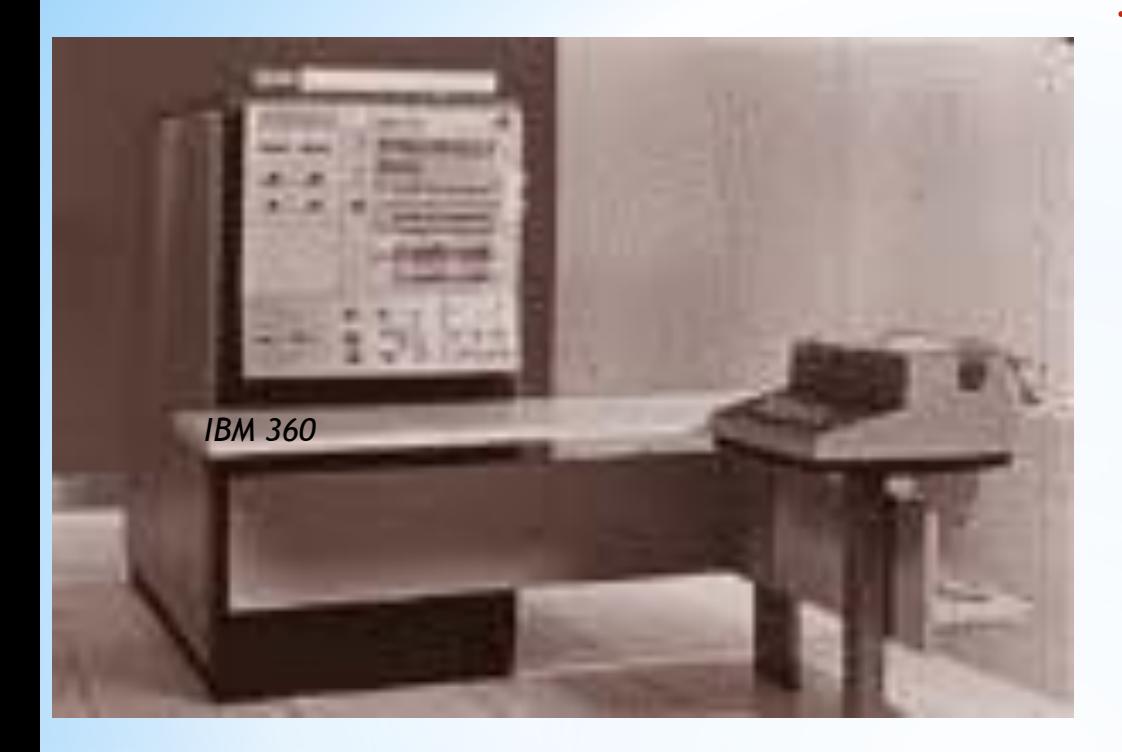

19 марта 1964 года руководство фирмы IBM приняло решение о разработке и запуске в производство семейства ЭВМ IBM 360 (System 360), ставших первыми компьютерами третьего поколения.

 $*$  **1960-е**: третье

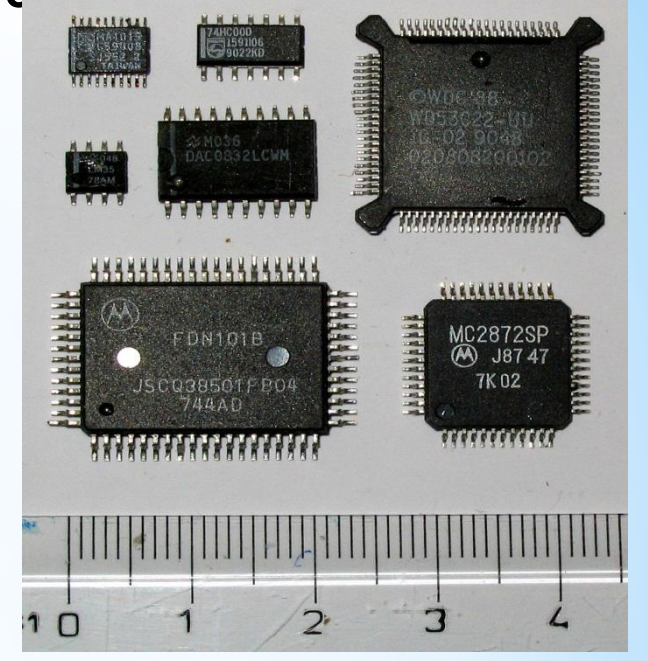

*Интегральные микросхемы содержат многие сотни миллионов транзисторов*

## **Третье поколение**

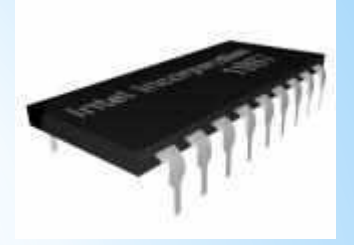

Кремниевый

- 1) Тип ЭВМ мини-ЭВМ.
- 2) Цель использования компьютера управление и экономические расчеты.
- 3) Режим работы компьютера разделение времени.
- 4) Интеграция данных высокая.
- 5) Основные средства наложения информации перфокарты, перфоленты, магнитные ленты, магнитные диски.
- 6) Ключевые решения в обработке информации интерактивные ОС, структурированные ЯП, компьютерные сети.
- 7) Тип пользователя программисты.
- 8) Расположение пользователя терминальный зал.

# Четвертое поколение ЭВМ

**1971г.** Фирма **Intel** разработала микропроцессор *4004*, состоящий из 2250 транзисторов, размещённых в кристалле размером не больше шляпки гвоздя. **1973г.** Фирма **IBM** (International Business Machines Corporation) сконструировала *первый жёсткий диск* типа "винчестер".

## Четвертое поколение ЭВМ

**1976 г.** Студенты **Стив Возняк** и **Стив Джобс**, устроив мастерскую в гараже, реализовали компьютер *Apple-1*, положив начало корпорации **Apple**.

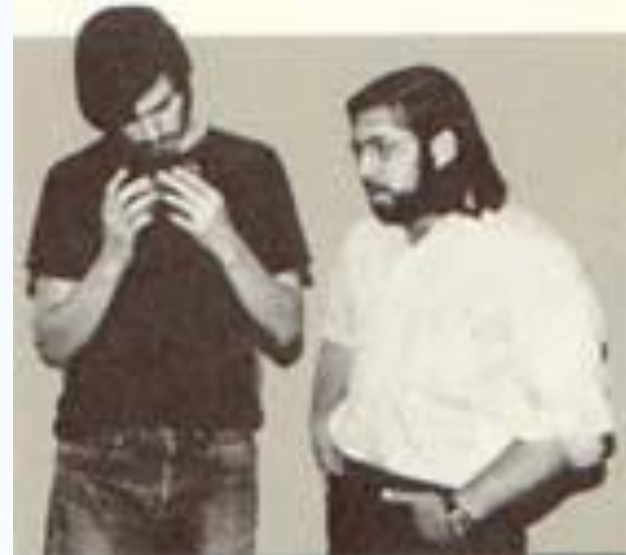

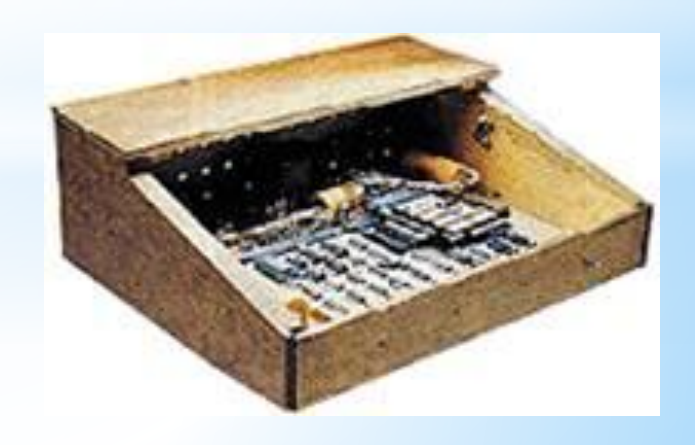

# ЭВМ четвертого поколения

1977 г. первый персональны й компьютер Apple II

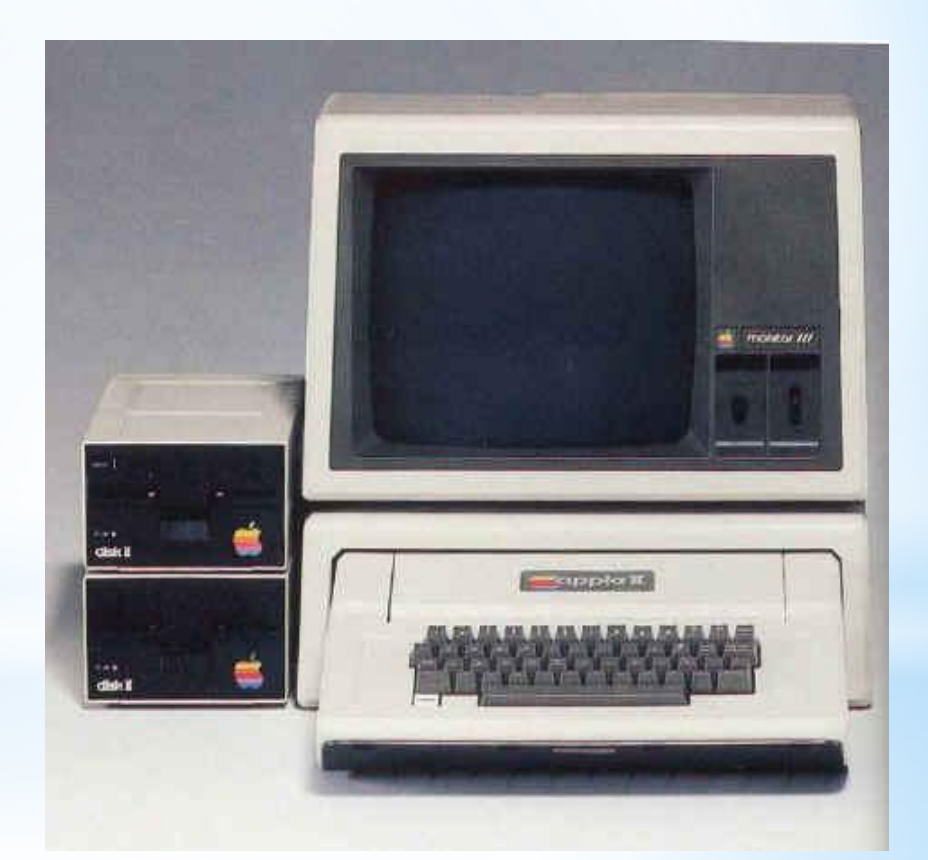

#### **Персональные компьютеры**

Хотя и персональные компьютеры относятся к ЭВМ 4-го поколения, все же возможность их широкого распространения, несмотря на достижения технологии СБИС, оставалась бы весьма небольшой. Если бы в 1970 г. не был сделан еще один важный шаг на пути к персональному компьютеру — Маршиан Эдвард Хофф из фирмы Intel сконструировал интегральную схему, аналогичную по своим функциям центральному процессору большого компьютера. Так появился первый *микропроцессор* Intel-4004, который был выпущен в продажу в 1971 г.

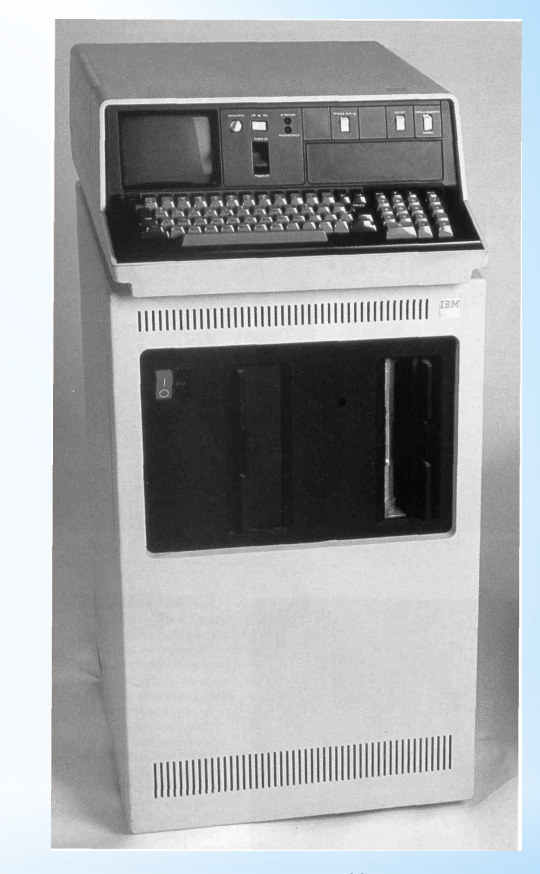

IBM 5110 весивший 23 кг, позиционировался в 1975 году как портативный компьютер по цене \$14000.

# **История развития**  Четвертое Поколение ЭВМ

**1981 г.** Фирма **IBM** выпустила первый *персональный компьютер IBM PC* на базе микропроцессора 8088.

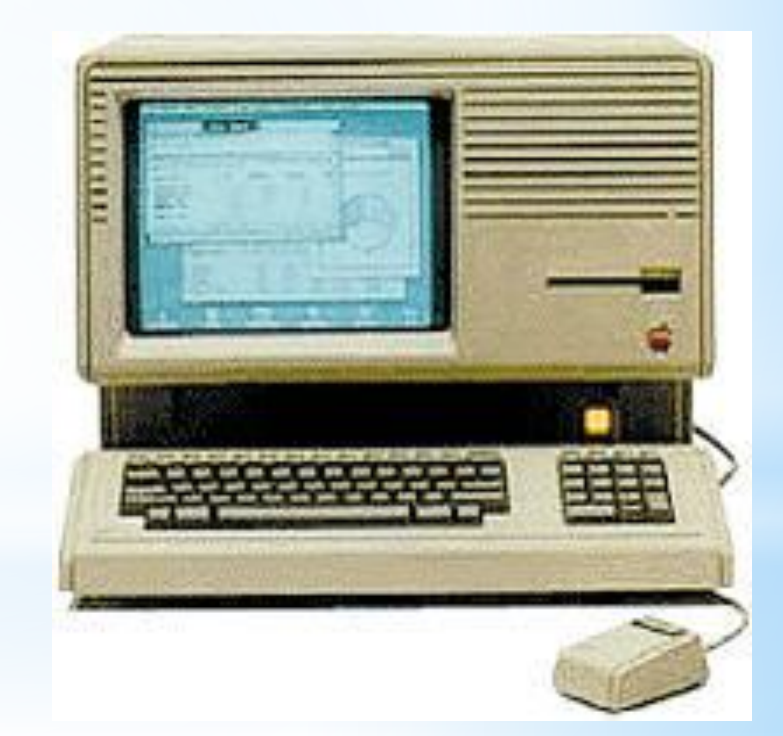

### **Четвертое поколение**

- 1) Тип ЭВМ персональный.
- 2) Цель использования компьютера управление, предоставление информации.

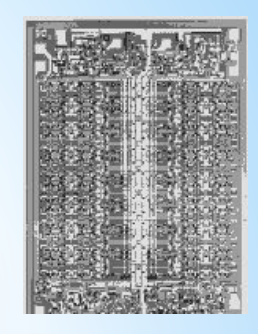

- 3) Режим работы компьютера персональная работа.
- 4) Интеграция данных очень высокая.
- 5) Основные средства наложения информации оптические, гибкие, жесткие диски.
- 6) Ключевые решения в обработке информации технология автоматизации профессиональных знаний.
- 7) Тип пользователя пользователи с общей компьютерной подготовкой.
- 8) Расположение пользователя рабочий стол.

### **Пятое поколение**

- 1) Тип  $\Theta$ ВМ ПК в сети.
- 2) Цель использования компьютера телекоммуникации, информационное обслуживание.
- 3) Режим работы компьютера сетевая обработка.
- 4) Интеграция данных сверхвысокая.
- 5) Основные средства наложения информации оптические, гибкие, жесткие диски.
- 6) Ключевые решения в обработке информации коллективный доступ к информационным ресурсам, информационная безопасность.
- 7) Тип пользователя мало обученные пользователи.
- 8) Расположение пользователя произвольное, мобильное.

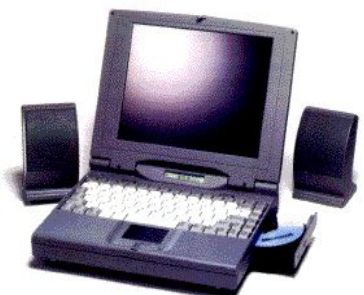

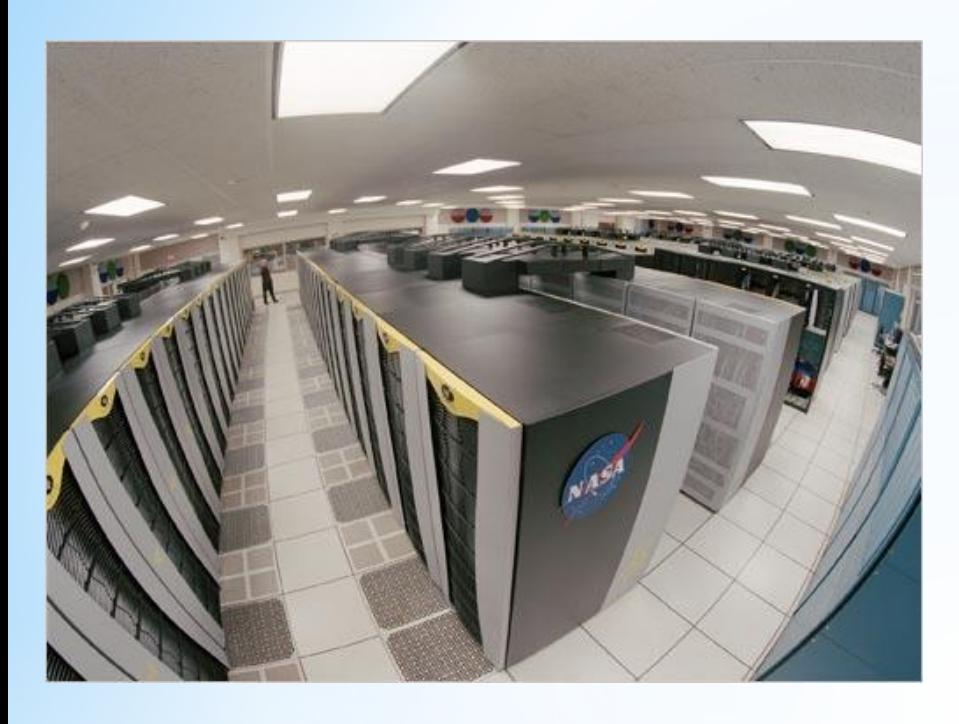

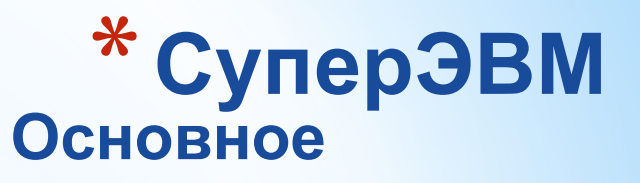

 предназначена для высоко скоростного выполнения при кладных процессов.

#### **Основные технические данные:**

 Имеет скалярные и векторные процессоры. Совместная работа процессоров основывается на различных архитектурах.

## **\* Супер-миниЭВМ**

#### **Основное назначение:**

Многопультовые вычислительные системы.

#### **Основные технические данные:**

Мультипроцессорная архитектура, позволяющая подключение до нескольких сот терминалов (наличие наращиваемых запоминающих устройств).

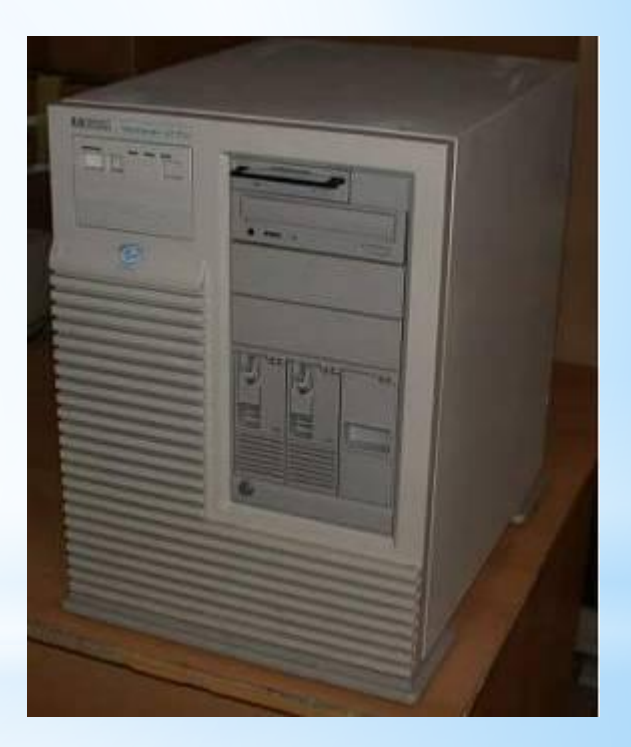

# **\* Большие ЭВМ (мэйнфреймы)**

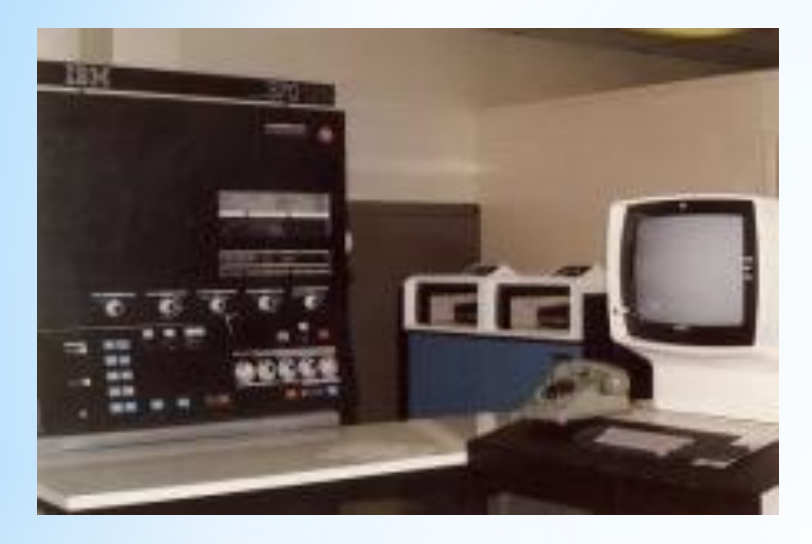

#### **Основное назначение:**

 Обработка больших объемов данных крупных предприятий.

#### **Основные технические данные:**

 Мультипроцессорная архитектура, позволяющая подключение нескольких сот рабочих мест.

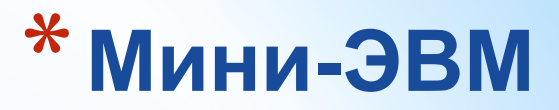

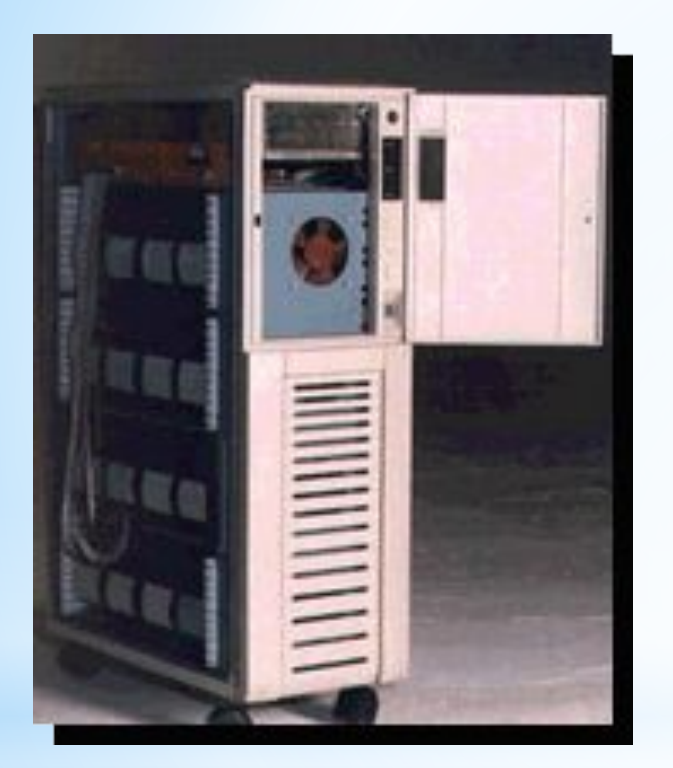

#### **Основное назначение:**

Системы управления предприятиями.

#### **Основные технические данные:**

Однопроцессорная архитектура, разветвленная система

периферийных устройств (ограниченные возможности, обработка слов меньшей длины и т.д.)

# **\*Рабочие станции**

### **Основное назначение:**

Системы автоматизированного проектирования, системы автоматизации эксперимента, индустриальные процессы и др.

#### **Основные технические данные:**

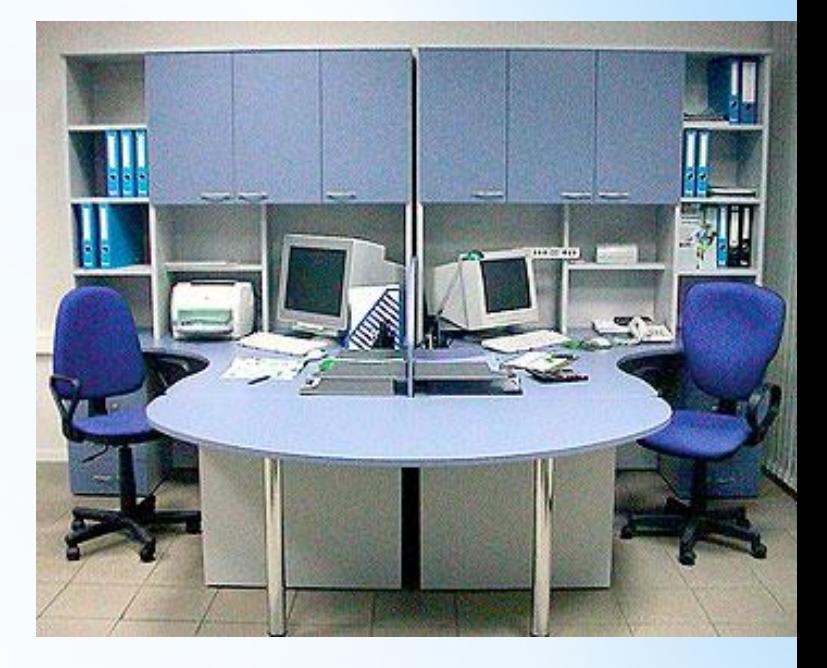

Высокое быстродействие процессора, большая емкость оперативного запоминающего устройства, специализированная система периферийных устройств.

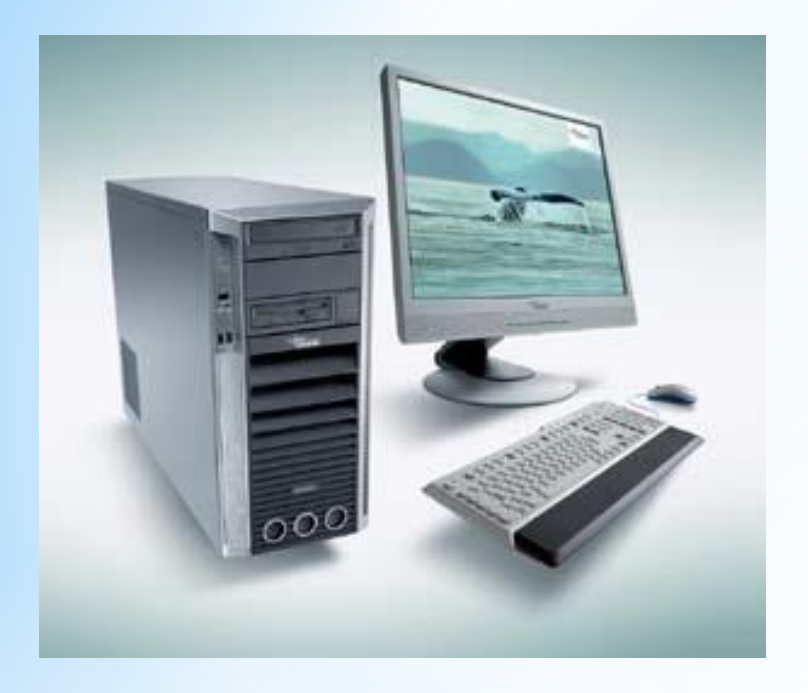

# **\* МикроЭВМ (ПК)**

#### **Основное**

 Индивидуальное обслуживание пользователей.

#### **Основные технические данные:**

 Центральный блок с одним или несколькими процессорами, монитор, акустическая система, клавиатура, электронное перо с планшетом, устройство ввода информации, принтеры, жесткие диски, гибкие диски, магнитные ленты, оптические диски и пр.

# **\* Переносной ПК «наколенник»**

 **Основное назначение:**

Индивидуальное обслуживание пользователей.

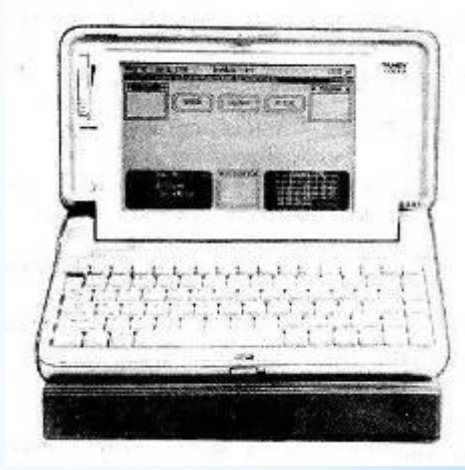

#### **Основные технические данные:**

Малогабаритный книжного размера портативный вариант стационарного персонального компьютера.

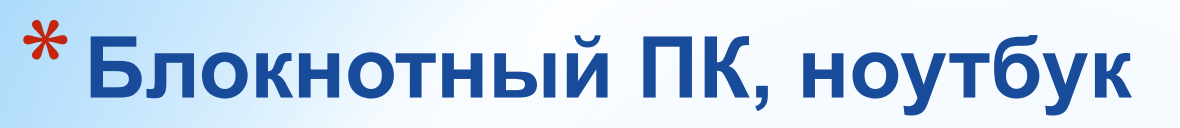

**Основное назначение:**

Индивидуальное обслуживание пользователей.

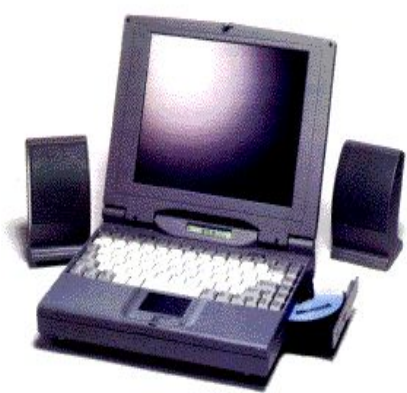

По назначению можно ввести такую классификацию :

- \*ноутбук для **интернета, почты, поездок, создания до**кументов (чаще всего, для этих целей подходят нетбуки);
- \*ноутбук для **бизнеса** (это, обычно, ноутбуки средней и низкой производительности со встроенной в чипсет видеокартой);
- \*ноутбук для **дома** (как правило, это универсальные ноутбуки с отдельной видеокартой среднего уровня);
- \*ноутбук для **игр** (мощный процессор и видеокарта, увеличенный размер экрана);
- **\*крутой ноутбук** (высокопроизводительные процессор, одна или две видеокарты, качественный звук, матрица с улучшенными параметрами).

# **\*Карманный компьютер «наладонник»**

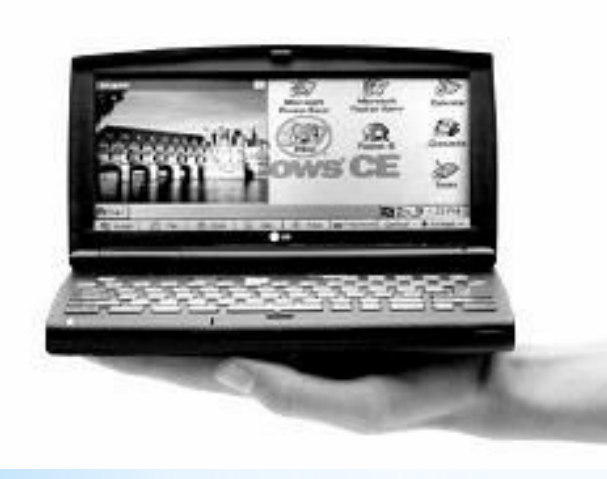

### **Основное**

 Индивидуальное обслуживание пользователей.

#### **Основные технические данные:**

Оперативная память выполняет функцию долговременной памяти. Жесткий диск отсутствует. Работает под управлением Windows CE, имеет интерфейс с другими компьютерами, встроенные интегрированные системы, жидкокристаллический дисплей.

# **\* Моноблок**

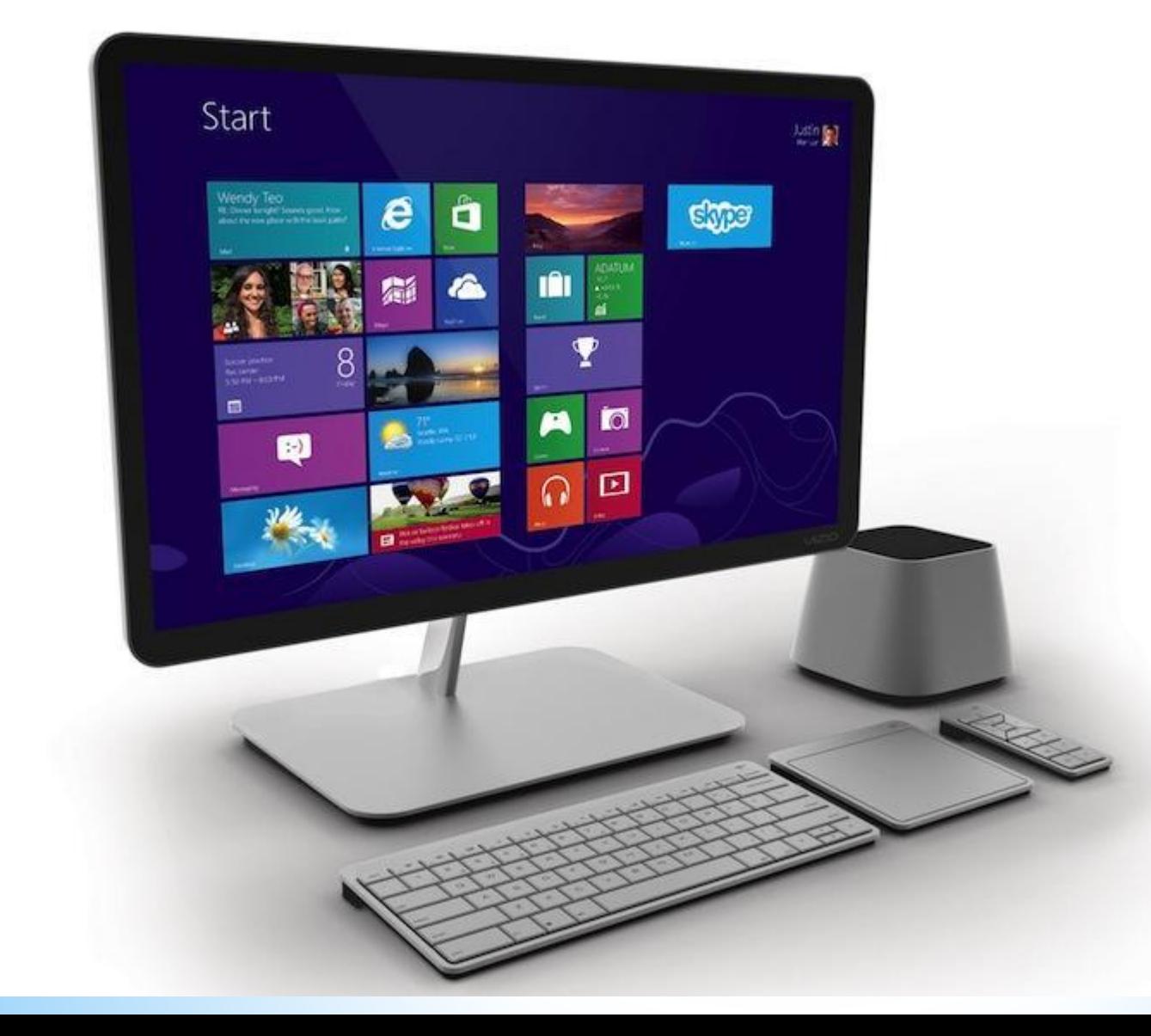